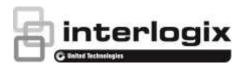

# TruVision NVR 21 Firmware 3.1m Release Notes

P/N 1073473-EN • REV B • ISS 07MAY18

### Introduction

This is the TruVision NVR 21 Firmware 3.1m Release Notes with additional information not covered in the user manual. For the latest information on the TruVision NVR 21 (TVN 21), please visit:

Americas: www.interlogix.com/videoupgrades

EMEA: www.firesecurityproducts.com

Australia: www.interlogix.com.au

#### **Overview**

The TVN 21(P/S) series is a Network Video Recorder capable of managing up to 8, 16 or 32 IP camera channels. Firmware 3.1m contains enhancements and bug fixes.

#### Summary of key enhancements

- Security enhancements
- Intrusion integration enhancements
- 802.1x support (MD5)
- When playback is done via TruVision Navigator and video is searched for a time/date for which no video exists, the playback will start for the next available video clip.
- When ONVIF cameras are used in the recorder, you can create a camera name in the recorder. That camera name will be shown in the OSD, the webpage of the recorder, and in TruVision Navigator. The name will not be pushed to the camera.

**Bug fix** 

- Fix for Series 1 IP cameras to keep the I-frame interval setting during motion detection
- The recommended bitrate for Series 5 IP cameras has been corrected

How to remove a camera from the camera list for cameras connected via PoE ports (TVN 21s) after you removed the camera from the port?

- Remove the camera physically from the PoE port
- Set the adding method to 'Manual' for the camera
- Switch it back to 'Plug & Play'
- Click 'Refresh' and you will see that the camera has been removed from the list.

## **Contact information and manuals/tools/firmware**

For contact information and to download the latest manuals, tools, and firmware, go to the web site of your region.

| Americas:     | www.interlogix.com                          |
|---------------|---------------------------------------------|
| EMEA:         | www.firesecurityproducts.com                |
|               | Manuals are available in several languages. |
| Australia/New | www.utcfs.com.au                            |
| Zealand:      |                                             |